## **Cours html5**

## **Liens**

- [Structure de base d'un document html5](http://www.alsacreations.com/article/lire/1374-html5-structure-globale-document.html)
- [Alsacréation : Présentation des nouveaux éléments en html5](http://www.alsacreations.com/article/lire/1376-html5-section-article-nav-header-footer-aside.html)
- [Exemple d'utilisation des éléments](http://www.alsacreations.com/xmedia/tuto/html5/sections/index.html)
- [Guide pour le choix des éléments](http://html5doctor.com/downloads/h5d-sectioning-flowchart.png)
- [Les formulaires html5 : attributs pattern, required, placeholder](http://www.alsacreations.com/tuto/lire/1370-formulaire-html5-placeholder-required-pattern.html)
- [Les formulaires html5 : nouveaux champs](http://www.alsacreations.com/article/lire/1372-formulaires-html5-nouveaux-types-champs-input.html)

From: <https://wiki.pielo.net/>- **Pielo.net - Wiki**

Permanent link: **<https://wiki.pielo.net/cours/html5>**

Last update: **2013/11/19 14:21**

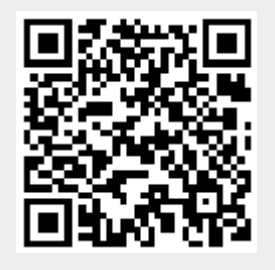